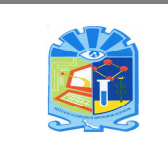

### **1. Propósito**

Evaluar el desempeño Docente ante grupo para obtener información relativa a la percepción del Alumno, con respecto al cumplimiento de sus requisitos por parte de la Institución, a través de los instrumentos de Evaluación Docente como medida de desempeño del Sistema de Gestión de la Calidad.

#### **2. Alcance**

Este procedimiento aplica a todos los Docentes con actividad frente a grupo en esta Institución.

#### **3. Políticas de operación**

- **3.1** La operación del presente procedimiento es responsabilidad del Departamento de Desarrollo Académico, quien debe sujetarse al Manual para la Evaluación de los Profesores de la Educación Superior Tecnológica, aplicado a los Alumnos la evaluación de cada asignatura cursada por semestre.
- **3.2** El Departamento de Desarrollo Académico analiza los resultados por área académica, para integrar el Registro de la Retroalimentación del Cliente en el formato ITSA-AC-PO-006-01, información que servirá de entrada en la Revisión por la Dirección.
- **3.3** El Departamento de Desarrollo Académico, responsable del procedimiento debe aplicar el instrumento de evaluación cuando menos al 60% de los Alumnos inscritos en cada asignatura que el Docente imparte en el periodo escolar que se va a evaluar.
- **3.4** Los métodos para obtener y utilizar la información están contenidos en el Manual para la Evaluación de los Profesores de la Educación Superior Tecnológica.

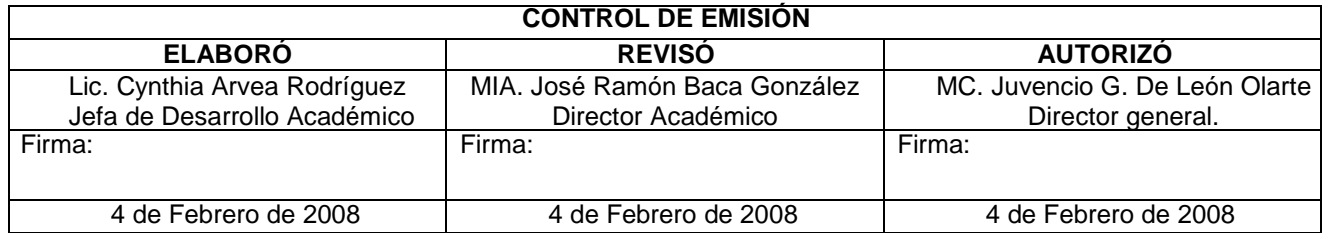

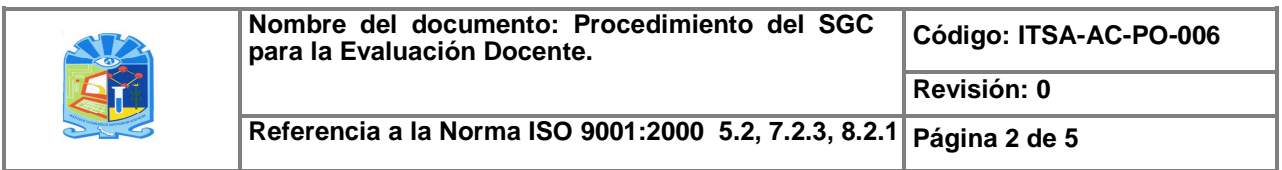

## **4. Diagrama del procedimiento**

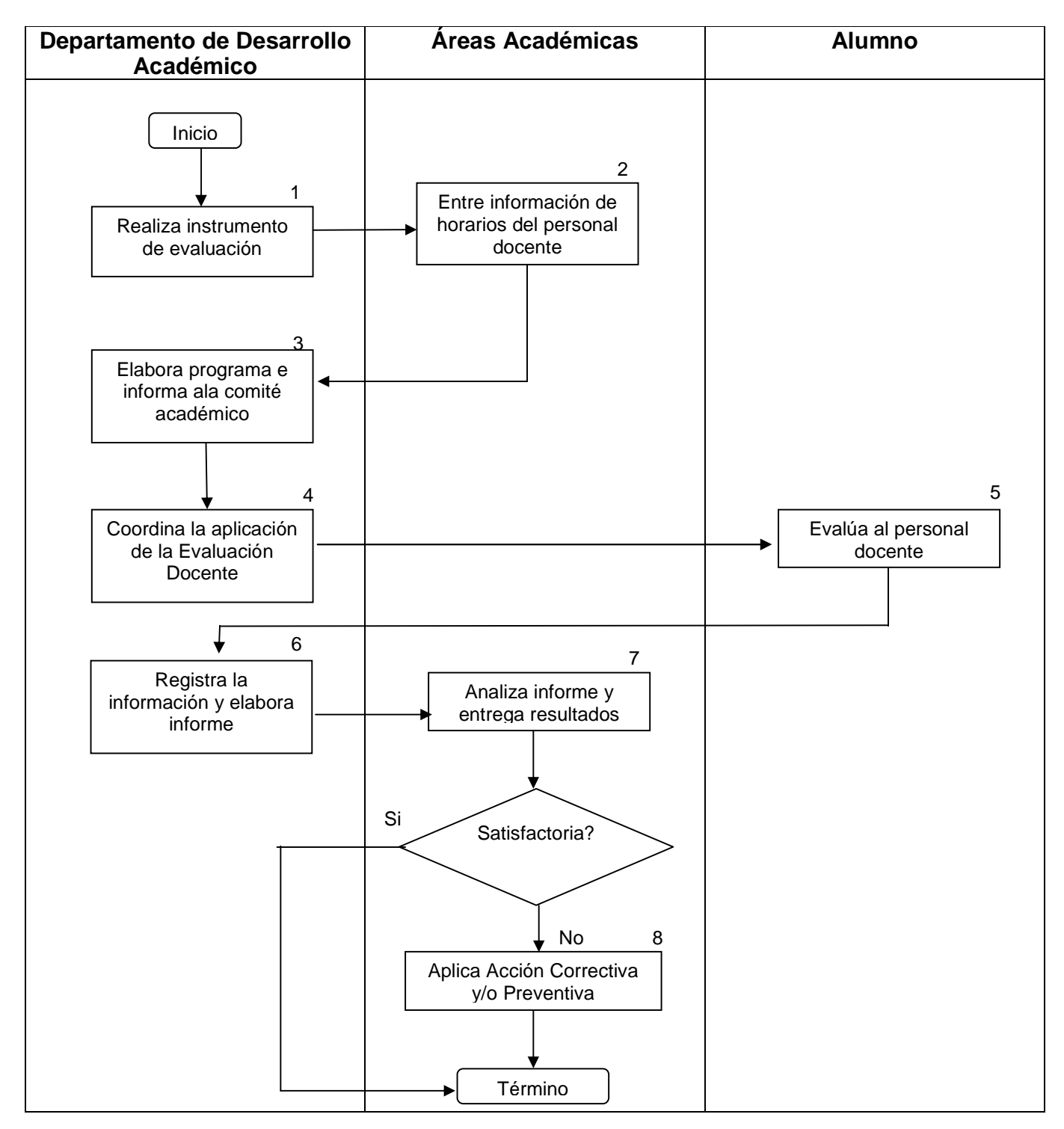

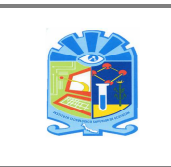

# **5. Descripción del procedimiento**

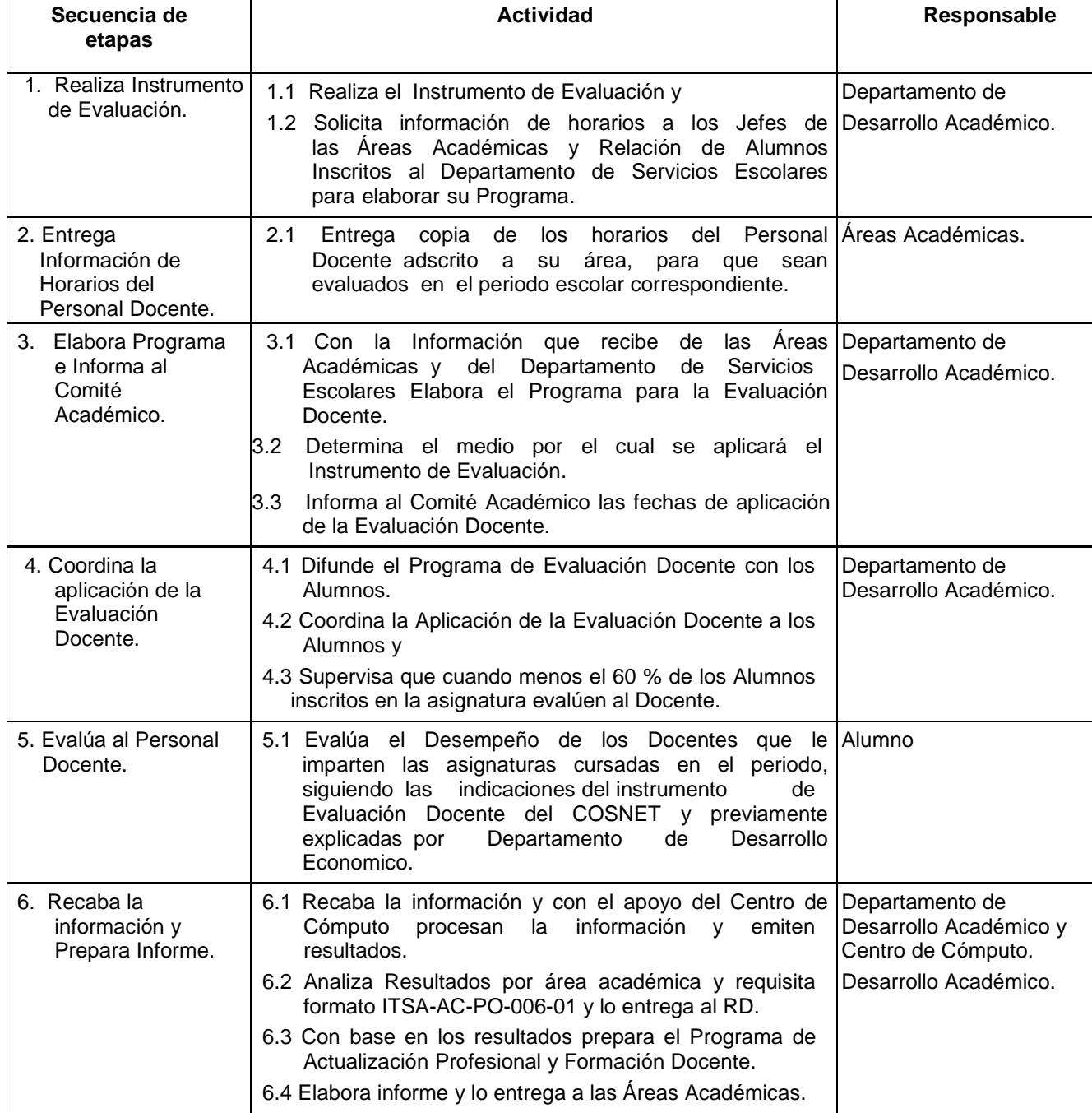

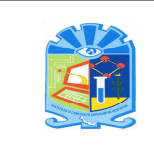

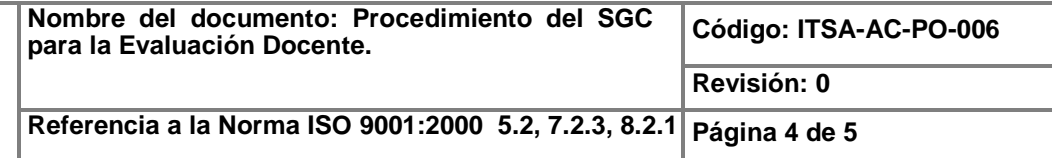

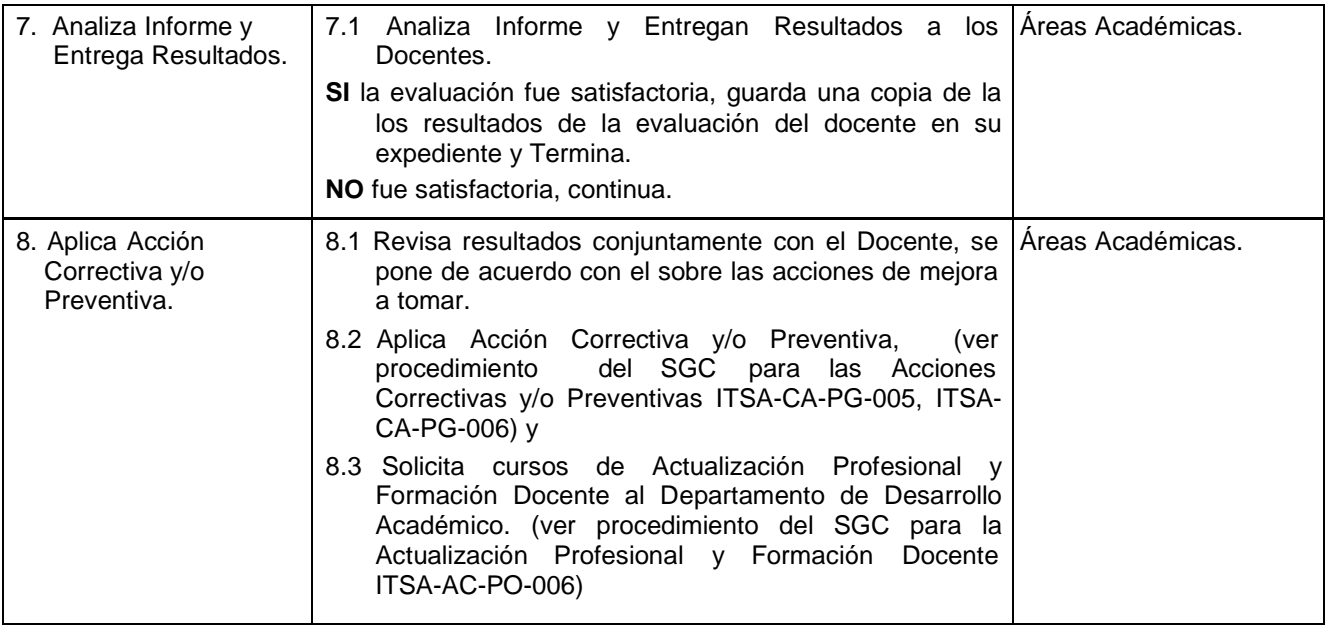

# **6. Documentos de referencia**

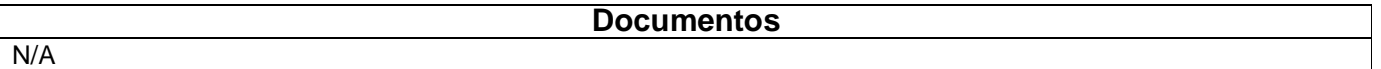

# **7. Registros**

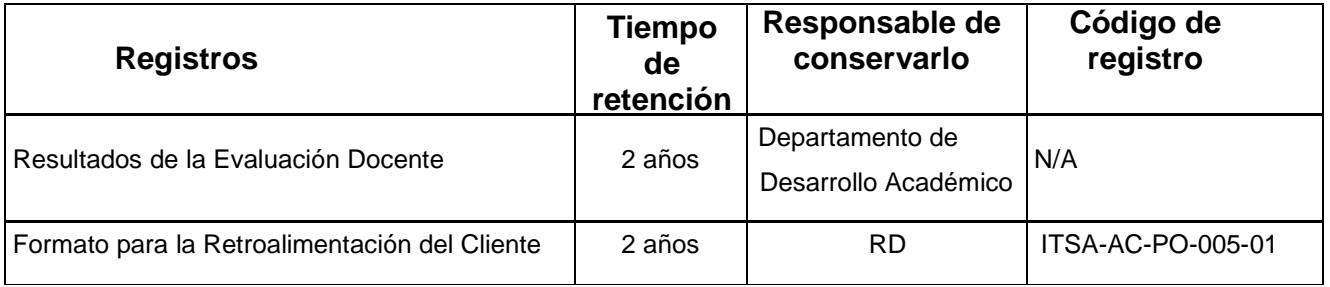

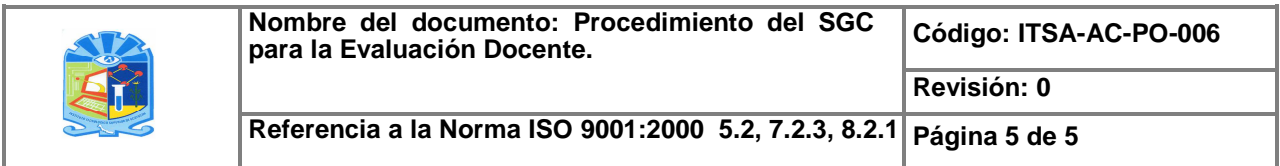

### **8. Glosario**

**Comité académico:** Integrado por el Subdirector Académico, los Jefes: de la División de Estudios Profesionales, de Desarrollo Académico, de Servicios Escolares y de las Áreas Académicas.

#### **9. Anexos**

9.1 Formato para la Retroalimentación del Cliente: ITSA-AC-PO-005-01

### **10. Cambios de esta versión**

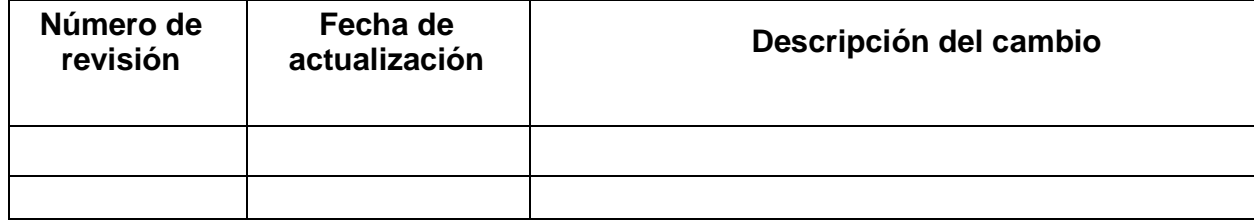